#### **Microsoft Office Word**

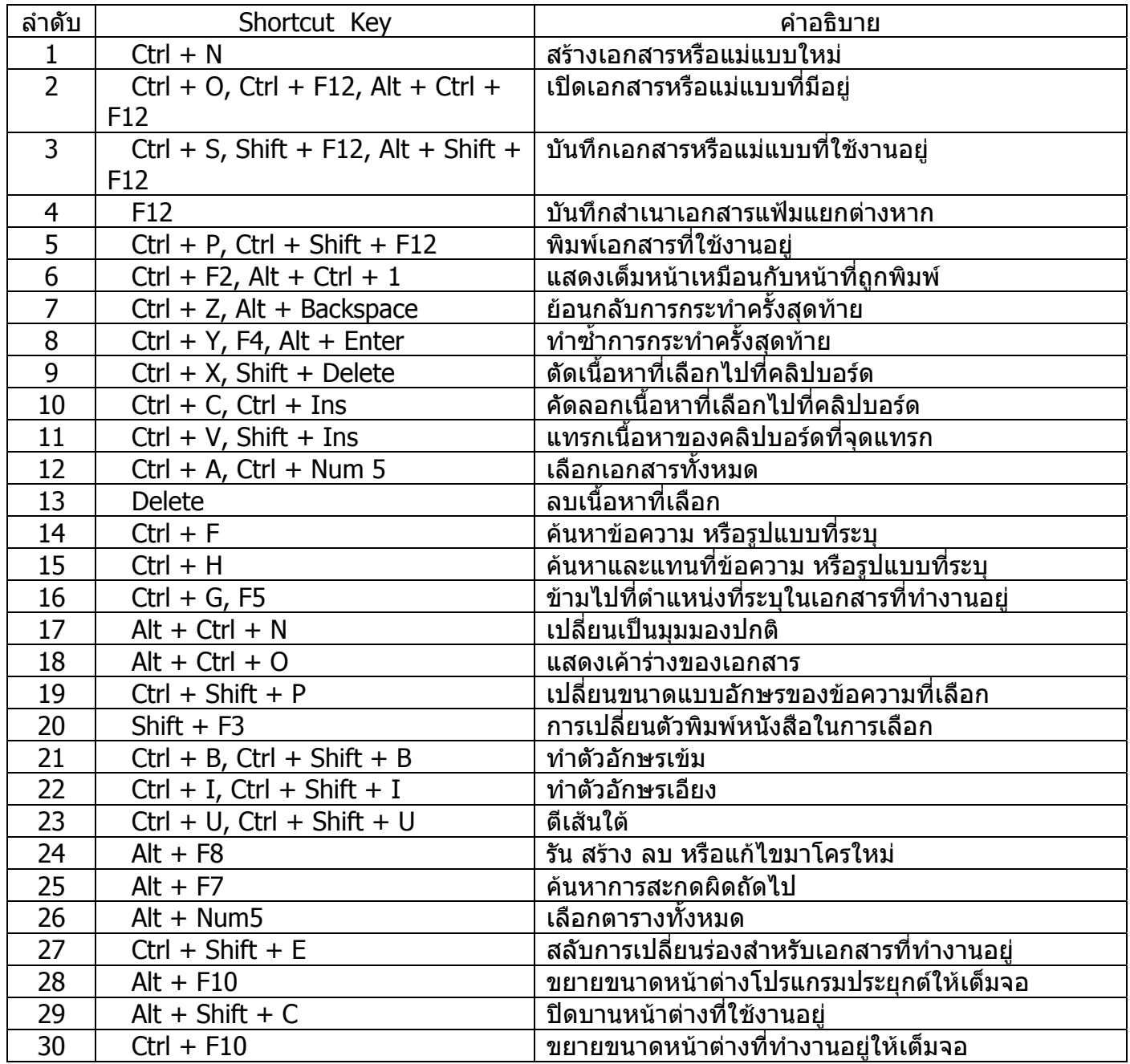

### **Microsoft Office Excel**

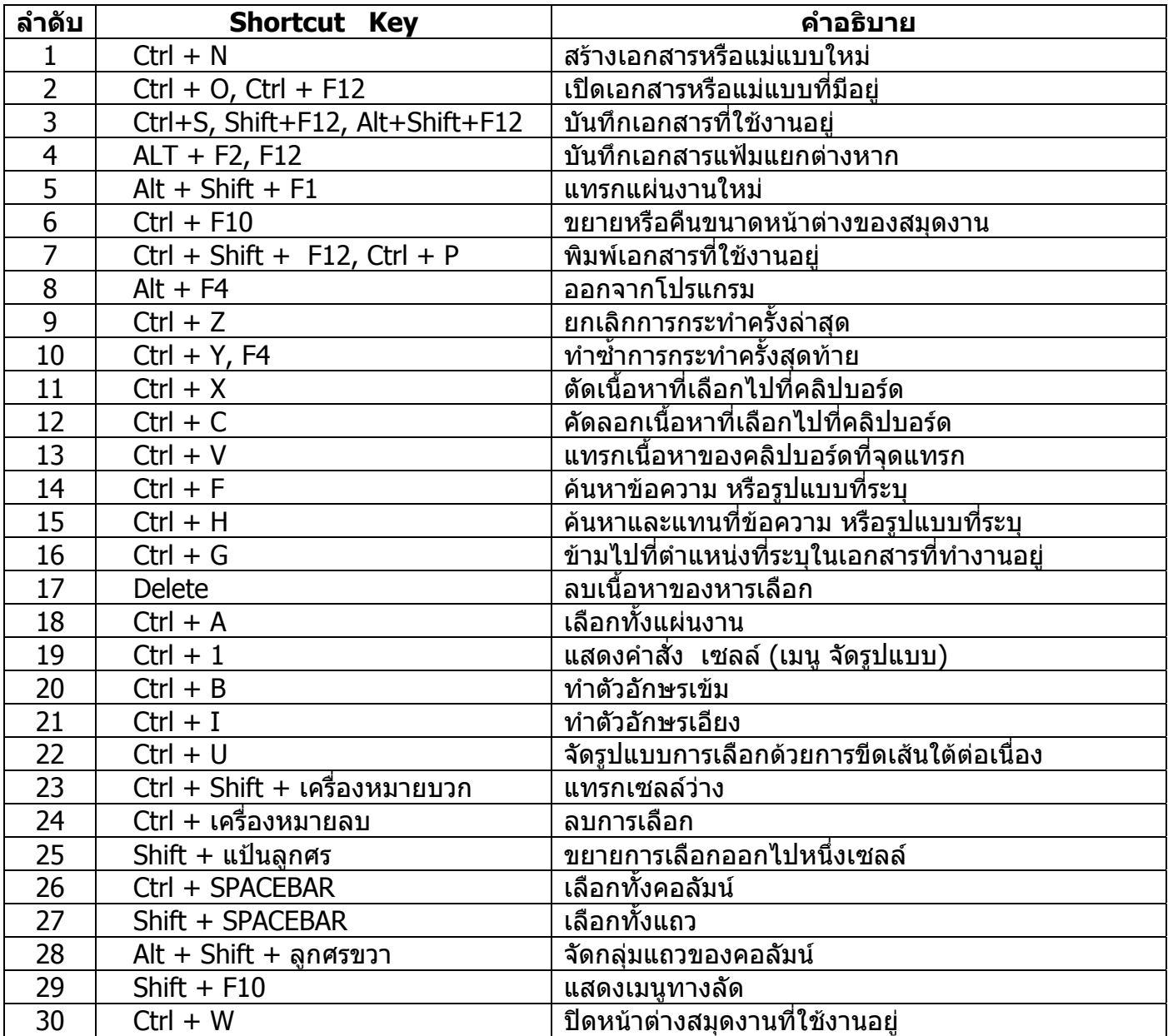

### **Microsoft Office PowerPoint**

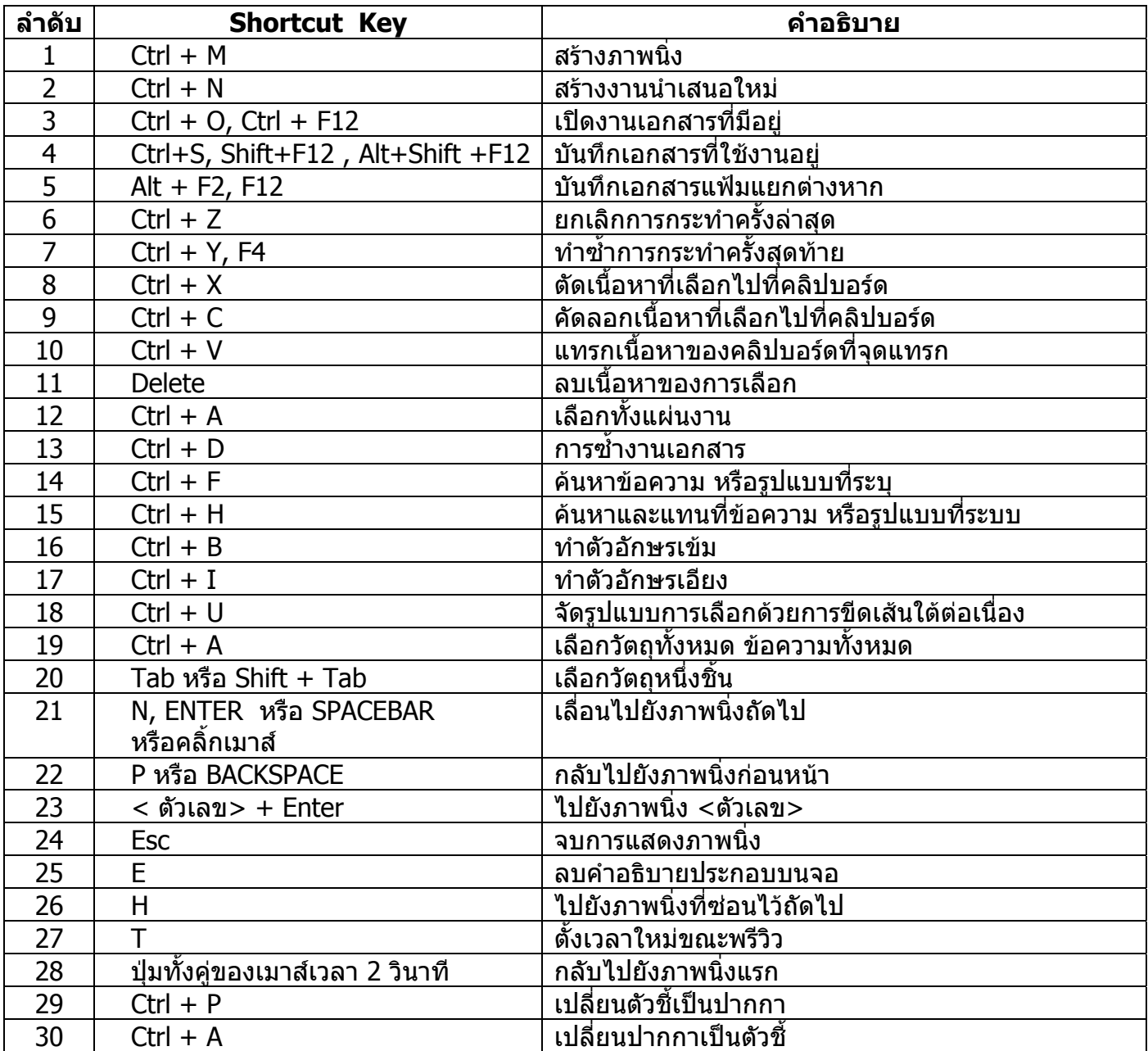

# **Adobe PageMaker 7.0**

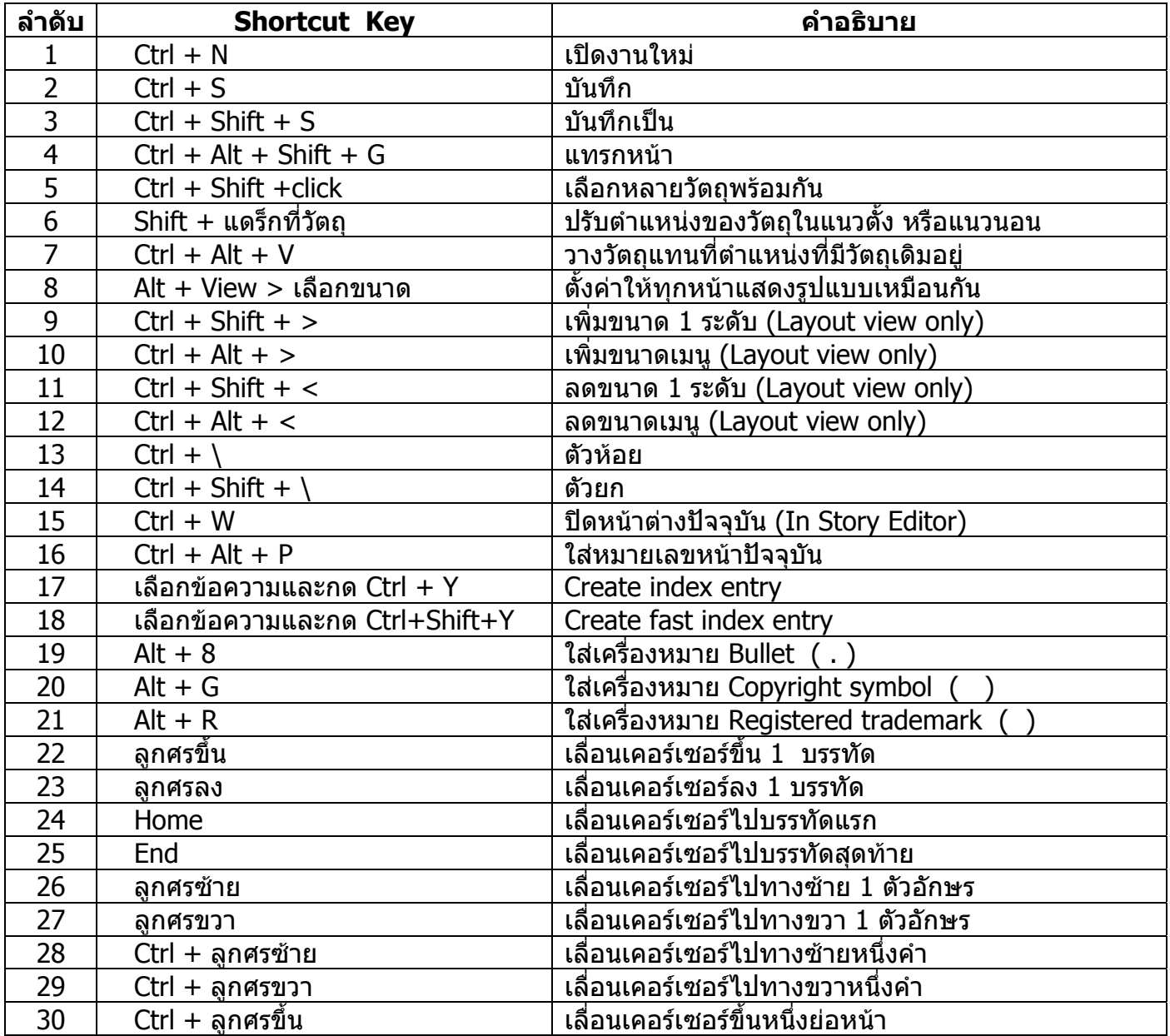

### **Adobe Illustrator 10**

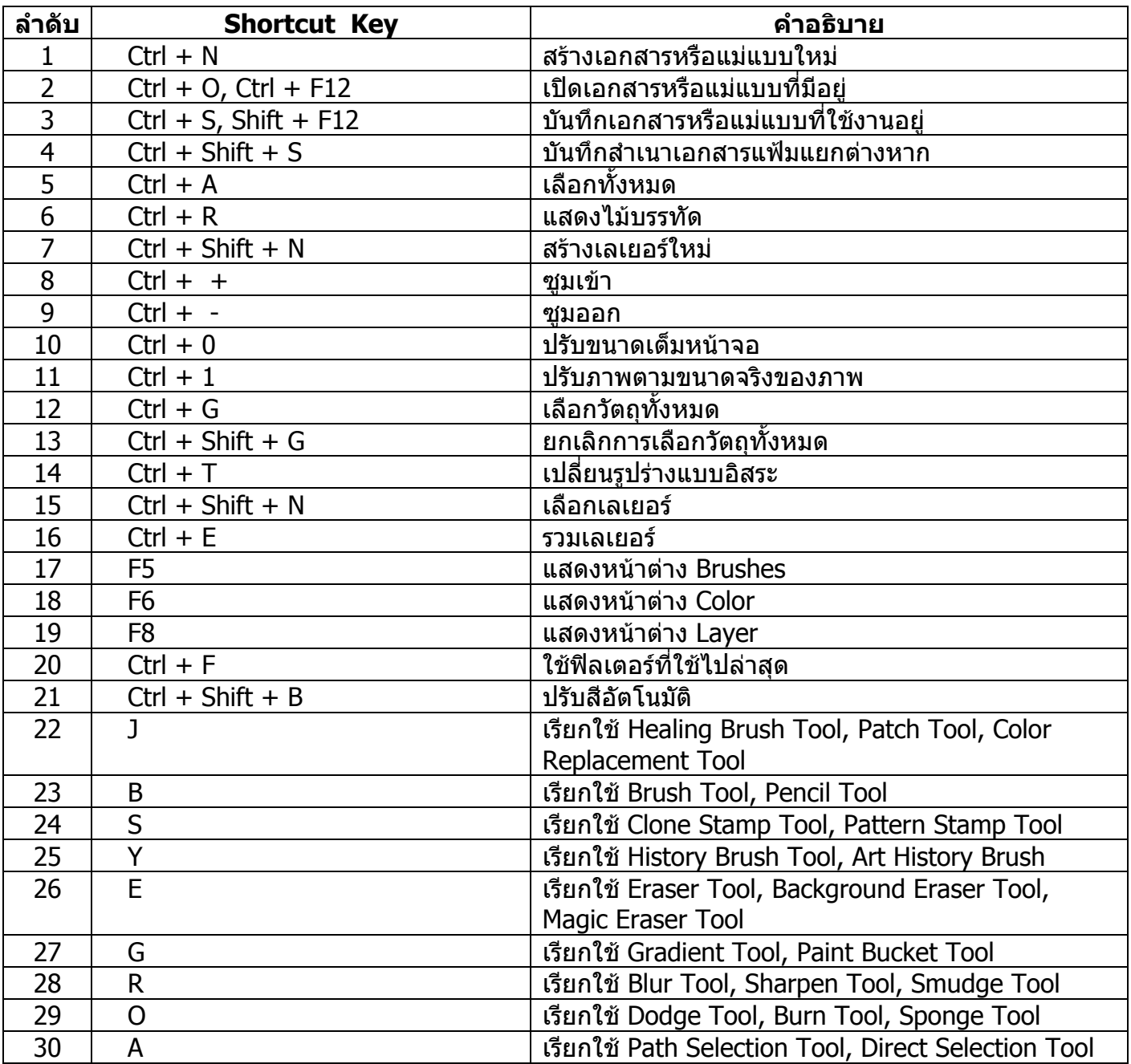

# **Adobe Photoshop 7.0**

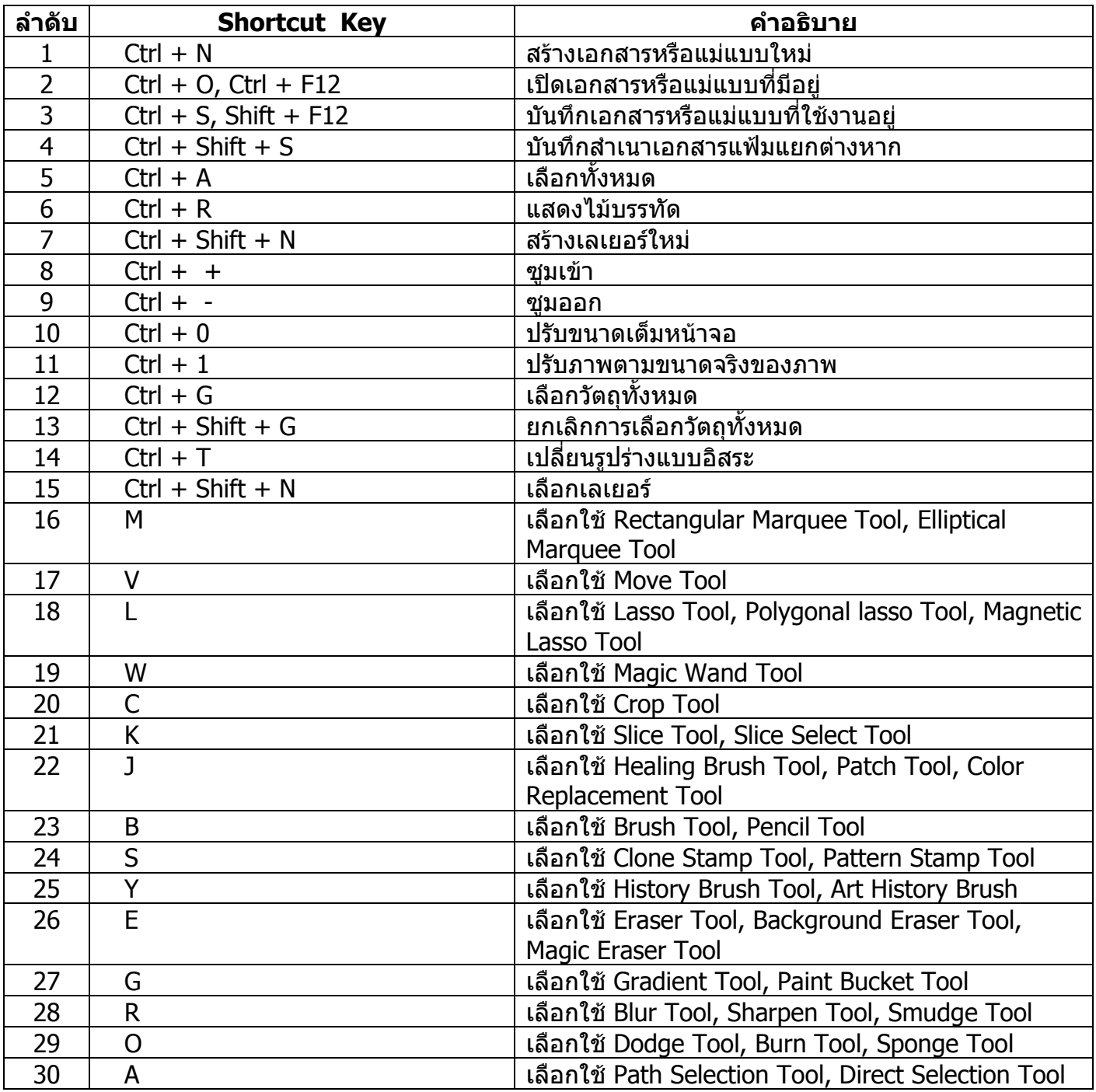